# **Oracle Weblogic Server 11g Administration Essentials Student Guide**

Yeah, reviewing a book **Oracle Weblogic Server 11g Administration Essentials Student Guide** could build up your close contacts listings. This is just one of the solutions for you to be successful. As understood, deed does not recommend that you have wonderful points.

Comprehending as competently as understanding even more than extra will allow each success. bordering to, the proclamation as skillfully as keenness of this Oracle Weblogic Server 11g Administration Essentials Student Guide can be taken as capably as picked to act.

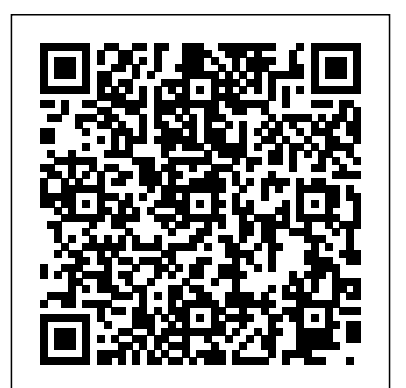

Oracle WebLogic Server 11g: Administration Essentials

If you forget the AdminServer password for your WebLogic 11g domain, you can reset it from the command line using the following process. Set up the following environment variables. They are not necessary for the process itself, but will help you navigate. In this case my domain is called "ClassicDomain".

Oracle WebLogic Server 11g Administration Handbook (Oracle ... Oracle WebLogic Server is a Java EE application server currently developed by Oracle Corporation. Oracle acquired WebLogic Server when it purchased BEA Systems in 2008. Application Server versions. WebLogic Server 14c (14.1.1) - March 30, 2020 ; WebLogic Server 12cR2 (12.2.1.4) - September 27 ...

WebLogic Administration Demo VybhavaTechnologies Oracle WebLogic Server 11g System Administration I 1Z0-102 <del>1Z0-102 – Oracle Weblogic Serve</del>r

*[PDF] Books Oracle Weblogic Server 11g Administration ...* The following provides links to Oracle WebLogic Server 14.1.1.0, Oracle WebLogic Server 12.2.1.4, Oracle WebLogic Server 12.2.1.3, Oracle WebLogic Server 12.1.3, and WebLogic Server 11g (10.3.6) installers that can be used on any supported platform. Oracle WebLogic Server 14.1.1.0

## WebLogic Server Training and Certification | Oracle University Oracle WebLogic Server 11g: Administration Essentials Training | WebLogic Application Server @MultisoftSystems Oracle WebLogic Server Administration training from Multisoft Systems focuses on the installation, configuration, and administrative tasks associated with the PC, phones or tablets. Master the Configuration and Oracle WebLogic Server 11g. +91 8130778881

Oracle Weblogic Server 11gR1 PS2: Administration ... This Oracle WebLogic Server 11g: Administration Essentials training teaches Web administrators techniques for installing and configuring Oracle WebLogic Server 11g.

Overview of WebLogic Server System Administration - **Oracle** 

*WebLogic Server 12c (12.2.1), WebLogic Server 11g (10.3.6 ...*

*Top 5 Tips to Crack 1Z0-102 Oracle WebLogic Server 11g: System Administration I Exam* Oracle WebLogic Server 11g Advanced Administration | WebLogic Administration Training *Weblogic Server 11g Administration 1: Hands On Application WebLogic Scripting Tool WebLogic 12c Book* **Get Ready to Crack 1Z0-133 Oracle WebLogic Server 12c - Administration I Exam**

What Is Oracle WebLogic Server 12c - For Beginners *Weblogic Server Deployment(ear/war) Techniques* WebLogic Administration: WLS Scripting Tool (WLST) Tutorial

Certification Exam Questions **Weblogic 12C Administration Training || Day 1** Oracle free certification | Oracle free certificate | oracle certified associate free Web Server vs Application Server Creation of weblogic clusters - WEBLOGIC\_1 Weblogic Server 12c - Install Oracle Weblogic Server 12c on Windows 10 64 bit @ P-2 What is SSL and How to Configure SSL, Keystores and Certificates in Oracle Weblogic Server configure Node Manager in Weblogic and administer managed server WebLogic Domain Overview \u0026 Deployment *How To Integrate Oracle Weblogic Server With Oracle Enterprise Manager (OEM) Cloud Control Oracle weblogic server*

*fundamentals 1: Introduction to weblogic server* Weblogic Basic Overview Oracle Fusion Middleware Admin Training : Day2 Topics (WebLogic Server Domain, Admin/Managed)

14. Weblogic Server Administration - How to deploy EAR and WAR files Patching WebLogic 12c or Oracle Fusion Middleware (OFM) 12c with with OPatch 14) How to Start and Stop WebLogic admin server and How to configure Form Services - Bangla Tutorial **How to create Managed Server in admin console on Oracle Weblogic Server 11g(10.3.6) and start/stop WebLogic Server 12c: Precompile and Measure Applications**

8.How to configure DataSource on Weblogic server | Create JDBC datasource in Oracle Weblogic server

WebLogic Server Templates

Oracle Weblogic Server 11g Administration Handbook by Sam R. Alapati. Download it Oracle Weblogic Server 11g Administration Handbook books also available in PDF, EPUB, and Mobi Format for read it on your Kindle device, Administration of Oracle WebLogic Server 11g Oversee a robust, highly available environment for your missioncritical applications using the expert information in this Oracle Press guide..

**D58682GC21 | Oracle WebLogic Server 11g: Administration ...** Oracle Learning Subscriptions | Learn Oracle from Oracle. Oracle Learning Subscriptions | Learn Oracle from Oracle ... Oracle Learning Subscriptions Feedback Oracle Weblogic Server 11g Administration Essentials {username} : {useremail} Please provide us with feedback on your Oracle Learning Subscription experience! Cancel Submit Feedback. There ... *Oracle WebLogic Server 11g: Administration Essentials ...* The Administration Server and Managed Servers. One instance of WebLogic Server in each domain acts as an Administration Server.The Administration Server provides a central point for managing a WebLogic Server domain. *Oracle WebLogic Server 11g: Advanced Administration*

Oracle WebLogic Server 11g: Monitor and Tune PerformanceThis Oracle WebLogic Server 11g:

various subsystems of Oracle WebLogic Server for optimal performance. Monitor & perform load tests to evaluate performance.

## Oracle Web Logic Server 11g: Administration **Essentials**

**Oracle Fusion Middleware Online Documentation Library11g ...** Oracle WebLogic Server 11g Administration Handbook explains the latest management techniques for the de facto application server for Oracle Fusion Middleware 11g> and provides detailed examples and best practices. Find out how to use the Oracle WebLogic Server Administration Console feature, employ command-line and scripting tools, implement failover and migration capabilities, and generate reliable backups.

This Oracle WebLogic Server 11g: Administration Essentials training teaches Web administrators techniques for installing and configuring Oracle WebLogic Server 11g.

## **Oracle WebLogic Server - Wikipedia**

WebLogic Administration: WLS Scripting Tool (WLST) **Tutorial** 

This Oracle WebLogic Server 11g: Administration Essentials training teaches Web administrators techniques for installing and configuring Oracle WebLogic Server 11g. Expert Oracle University instructors will teach you how to deploy Java EE applications to Oracle WebLogic Server 11g using Administration Console and command-line and scripting tools like WLST.

I 1Z0-102 <del>1Z0-102 – Oracle Weblogic Server Certificatio</del>n Exam Questions **Weblogic 12C Administration Training || Day 1** Oracle free certification | Oracle free certificate | oracle

*Oracle Weblogic Server 11g: System Administration I* Oracle Weblogic Server 11gR1 PS2: Administration Essentials Paperback – September 27, 2011. Enter your mobile number or email address below and we'll send you a link to download the free Kindle App. Then you can start reading Kindle books on your smartphone, tablet, or computer - no Kindle device required. To get the free app, enter your mobile phone number.

Monitor and Tune Performance training teaches Oracle Services - Bangla Tutorial **How to create Managed Server in** WebLogic Server administrators and architects to tune **admin console on Oracle Weblogic Server 11g(10.3.6) and**

*Top 5 Tips to Crack 1Z0-102 Oracle WebLogic Server 11g: System Administration I Exam Oracle WebLogic Server 11g Advanced Administration | WebLogic Administration Training Weblogic Server 11g Administration 1: Hands On Application WebLogic Scripting Tool WebLogic 12c Book Get Ready to Crack 1Z0-133 Oracle WebLogic Server 12c - Administration I Exam*

*What Is Oracle WebLogic Server 12c - For BeginnersWeblogic Server Deployment(ear/war) Techniques*

WebLogic Administration Demo VybhavaTechnologies

Oracle WebLogic Server 11g System Administration

certified associate free Web Server vs Application Server Creation of weblogic clusters - WEBLOGIC\_1 Weblogic Server 12c - Install Oracle Weblogic Server 12c on Windows 10 64 bit @P-2 What is SSL and How to Configure SSL, Keystores and Certificates in Oracle Weblogic Server configure Node Manager in Weblogic and administer managed server WebLogic Domain Overview \u0026 Deployment *How To Integrate Oracle Weblogic Server With Oracle Enterprise Manager (OEM) Cloud Control Oracle weblogic server fundamentals 1: Introduction to weblogic server* Weblogic Basic Overview Oracle Fusion Middleware Admin Training : Day2 Topics (WebLogic Server Domain, Admin/Managed)

14. Weblogic Server Administration - How to deploy EAR and WAR files Patching WebLogic 12c or Oracle Fusion Middleware (OFM) 12c with with OPatch 14) How to Start and Stop WebLogic admin server and How to configure Form

**start/stop WebLogic Server 12c: Precompile and Measure Applications**

8.How to configure DataSource on Weblogic server | Create JDBC datasource in Oracle Weblogic server

#### WebLogic Server Templates

Oracle WebLogic Server. Oracle WebLogic Server is a unified and extensible platform for developing, deploying and running enterprise applications, such as Java, for on-premises and in the cloud. WebLogic Server offers a robust, mature, and scalable implementation of Java Enterprise Edition (EE) and Jakarta EE.

# Oracle Weblogic Server 11g Administration

11g Release 1 (11.1.1.4) WebLogic Server. ... This document describes how you manage Oracle WebLogic Server startup, shutdown, and server life cycle. ... This document tells how to extend the Oracle WebLogic Server Administration Console, change the Look and Feel, and add help for console extensions.

Oracle WebLogic Server 11g Administrator

## **Weblogic Server | Oracle**

Oracle WebLogic Server 11g Administrator. The seminar-style courses in this learning path help prepare you to manage all aspects of Oracle WebLogic Server 11g. In addition, these courses help prepare you to take the "Oracle WebLogic Server 11g: System Administration I" certification exam. ( Note: this exam will be retired later in 2020.) Your Goal:

# **Oracle WebLogic Server 11g: Administration Essentials**

A WebLogic Server deployment plan is an optional XML document that you use to configure an application for deployment to a specific WebLogic Server environment, such as a domain. References: Question 7 When installing Oracle Weblogic Server 11g with the graphical installer, which three statements are true? Options: A.

Oracle WebLogic Server 11g: Advanced Administration. Oracle WebLogic Server is a Java EE application environment that supports the deployment of mission critical applications using a robust, secure and scalable infrastructure. System administration of WebLogic Server includes a wide range of activities, from creating and configuring server domains, to deploying and securing applications, to monitoring and troubleshooting server, application and performance issues.